## **Patient Health Questionnaire-9 Workflows for Dialysis Centers**

Complete PHQ-9 within 90 days of admission, annually, after a significant life change, or a low KDQOL score.

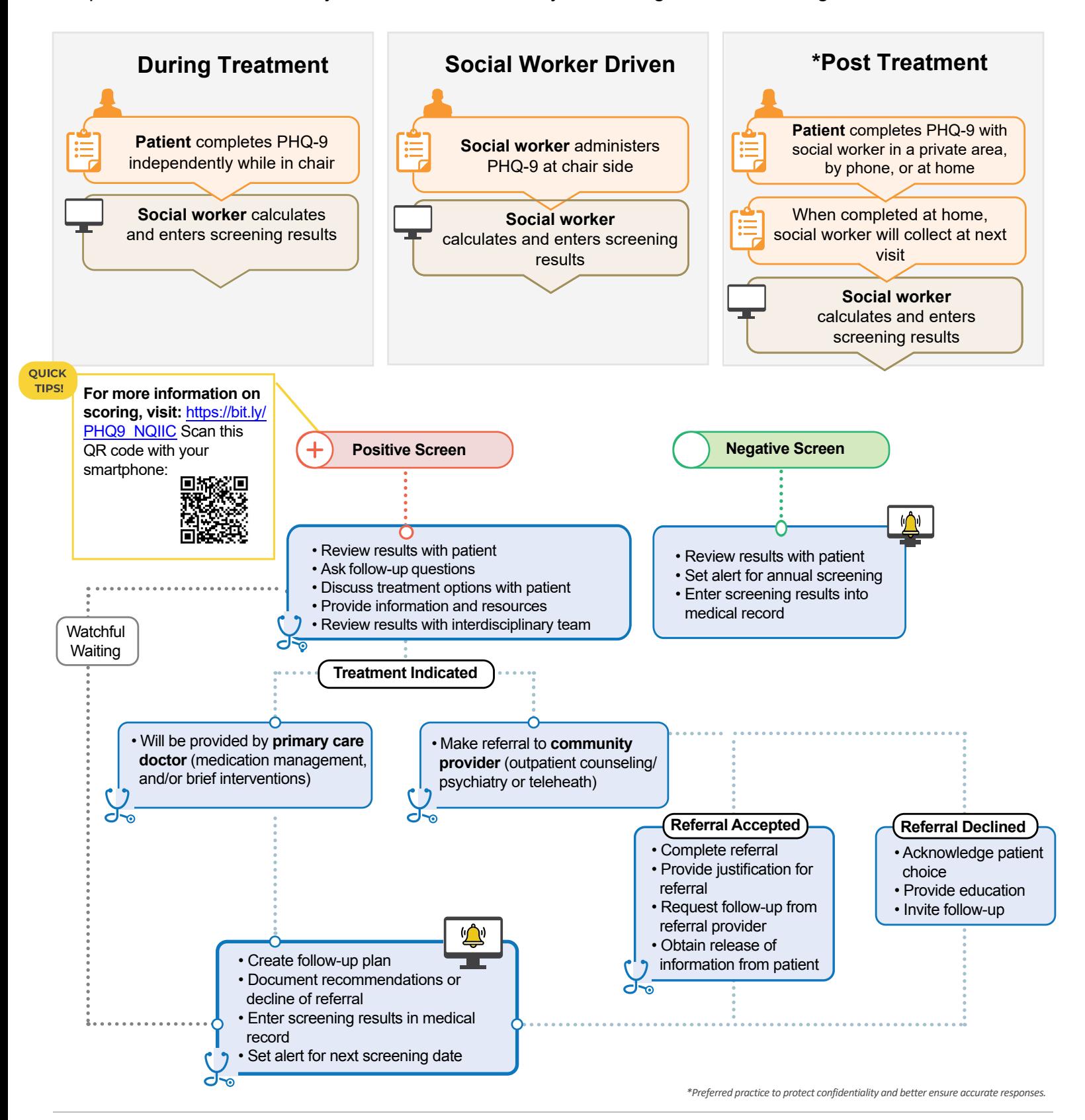

**MOREHOUSE & NCRN ELLIANT** 

This material was prepar[ed by Alliant Health Solutions,](www.alliantquality.org) a strategic partner in Morehouse School of Medicine's National [COVID-19 Resiliency Network](quality.allianthealth.org)  (NCRN). The funding was made possible through a grant from the US Department of Health and Human Services Office of Minority Health. The National COVID-19 Resiliency Network logo are service marks of Morehouse School of Medicine.